# A day in the life of an employee paycheck

Presented by Oregon Statewide Payroll Services

# Acronyms – Oh my!

- **OSGP** Oregon Savings Growth Plan
- **OSPA** Oregon Statewide Payroll Application
- **OSPS** Oregon Statewide Payroll Services
- **PEBB** Public Employees Benefit Board
- **PERS** Public Employee Retirement System
- **PPDB** Position Personnel Data Base
- **SFMA** Statewide Financial Management Application

## This is Joe. **Hi Joe!**

Joe is a State of Oregon employee who wants to know about the process for getting paid.

> Well Joe, we are glad you asked…

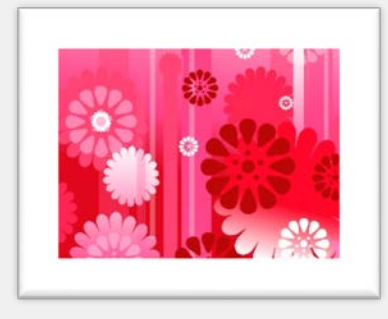

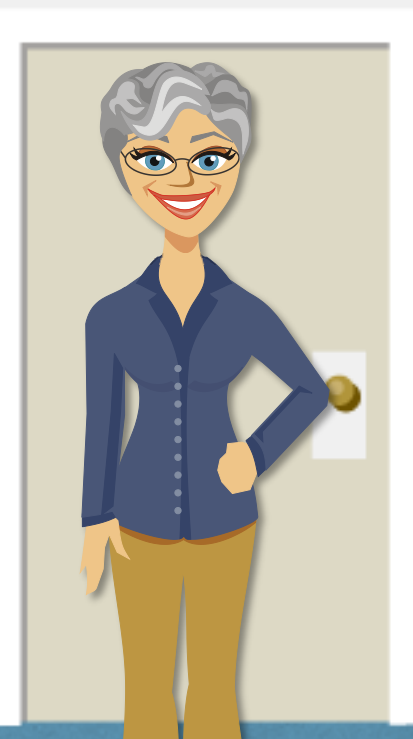

## This is Susan. **Hi Susan!**

Susan works in the Human Resources department at Joe's agency. When Joe was first hired, she had many things to do to make sure Joe would get paid.

When Joe first started in his position, Susan was responsible for setting him up in **PPDB – the Position Personnel Database**. This is done through a Personnel Action (PA). Without this step, Joe wouldn't exist in the payroll system and he WOULDN'T get paid.

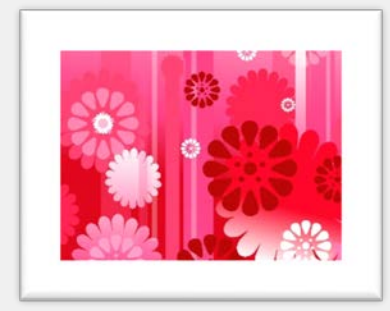

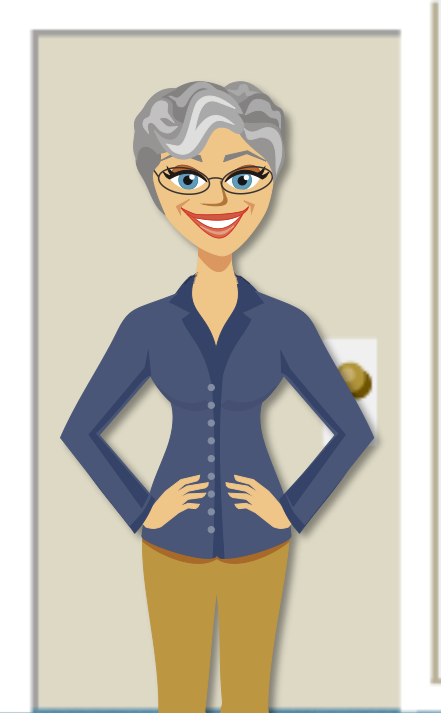

Fortunately for Joe, Susan entered all of the necessary information in PPDB. Things like his:

- Full name and address,
- Job classification,
- Benefit package,
- Compensation,
- Union representation,
- And other pieces of information that will help PPDB "talk" with OSPA when it's time to calculate Joe's payroll.

After Joe's PA was completed by Human Resources, Payroll was able to go into OSPA and begin creating Joe's record…

## This is Robert. **Hi Robert!**

Robert works in the Payroll department at Joe's agency. After Susan gave Robert Joe's PA, Robert was able to go into the Oregon Statewide Payroll Application (OSPA) and customize Joe's payroll with his specific deductions like insurance, parking, flexible spending accounts and more.

When Joe was new to state service, Robert spent time with him discussing his different benefit options, ePayroll, time entry, direct deposit and other useful information that Joe needed to know.

> Now that Joe has worked for his agency for awhile, he knows he can call Robert anytime and talk with him about different issues that might affect his pay.

Since talking with Robert, Joe understands that entering his time accurately and as often as possible is really important. He has been really good at recording his time in ePayroll or other time and attendance applications which allows Joe to get paid on-time and accurately.

Joe also understands that if he were recording his time on a paper timesheet, keeping up on recording his daily time would be just as important so that payroll would know what hours to enter for him, ensuring that his paycheck is ready and accurate on payday.

Joe is very happy that he doesn't have to worry about getting paid. He knows that if he does his part, both Robert and Susan will take care of what they need to do. That makes Joe a very happy employee.

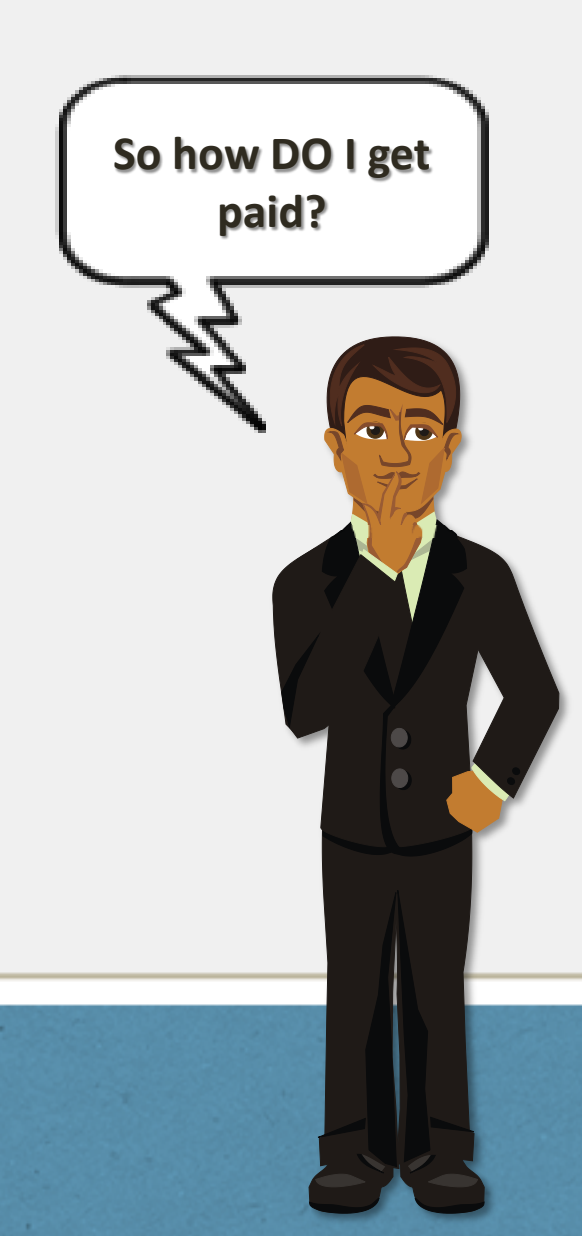

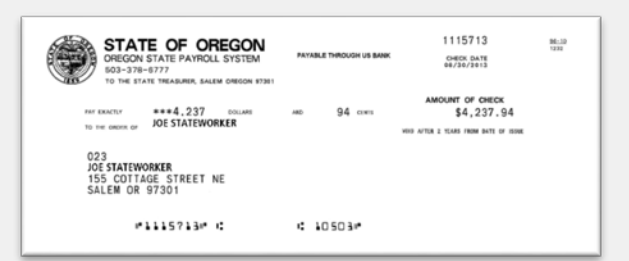

Joe knows that there must be some kind of process behind how he gets paid each time, but he doesn't know what it is.

## Good question, Joe!

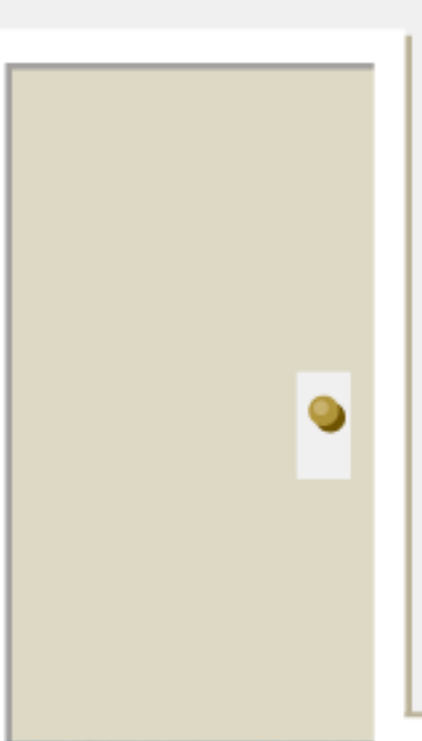

**Suns THREE**  $\left(\overline{\mathbb{O}}\right)$ 

In order to understand the complexity of payroll, it is important to understand the frequency and deadlines that payroll staff have to work with.

Payroll runs **FOUR** times per month:

- Preliminary Run 1
- Final Run 1
- Preliminary Run 2
- Final Run 2

Run 1 - *"projecting"* or *"forecasting"* run. Run 2 - *"perfecting"* or *"clean-up"* run.

 $\boldsymbol{\omega}$ ENDR CO  $\overline{\phantom{1}}$  $\left(\overline{\mathbf{O}}\right)$ 

## **Run 1** – Projected or Forecasting payroll run

The forecasting run (1) processes in two phases:

- Preliminary run to detect problems with forecasted payroll.
- Final the processing of employee payroll and the release of funds.

Run 1 is called forecasting or projected because it runs **BEFORE** pay day and must anticipate employee time (based on their work schedule).

Preliminary Run 1 is about a week before pay day and Final Run 1 is about 4 days before pay day.

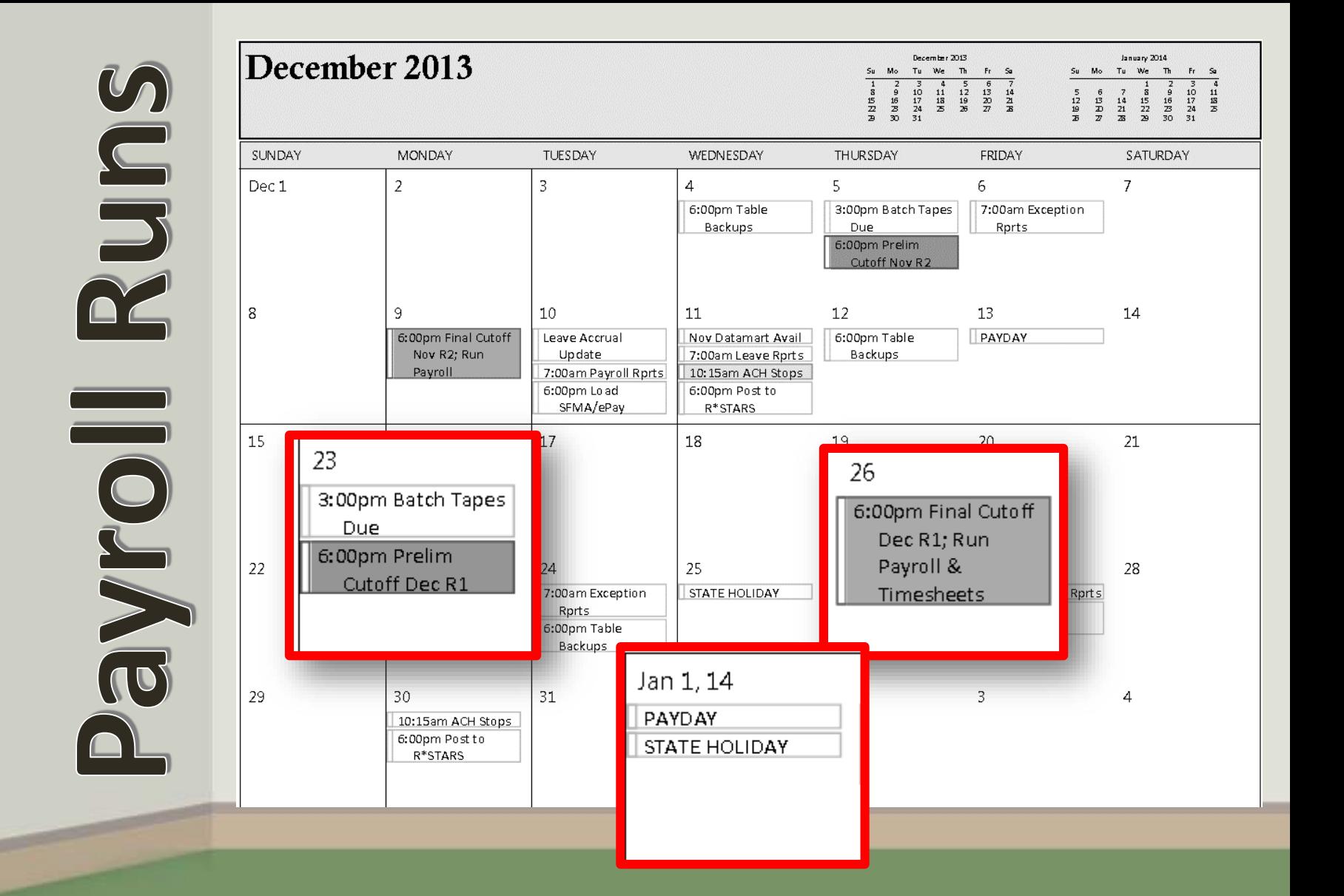

# $\boldsymbol{\mathcal{G}}$ ENDR  $\bigcirc$ **IO**

### **Run 2** – Perfecting or clean-up payroll run

Run 2 exists for a couple of reasons, including:

- To resolve issues with employee time after the forecast has completed in Run 1
- Bi-monthly paid employees (seasonal, temp, etc.)

Run 2 calculates corrections made to employee time, deductions or gross pay adjustments:

- Will create a check/deposit for employee, or;
- Will create deduction for employee overpayment - LWOP

Run 2 follows the same schedule as Run 1.

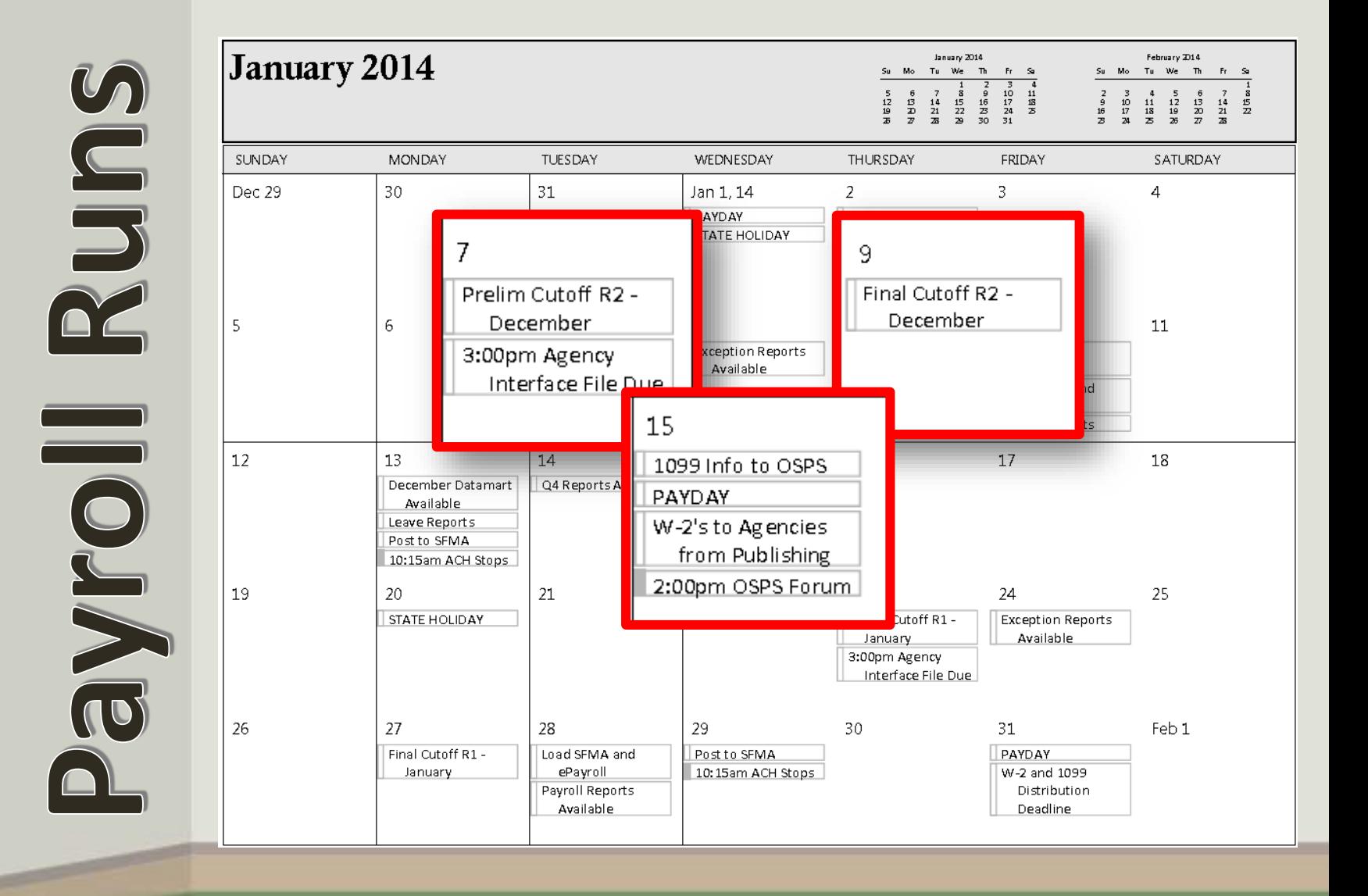

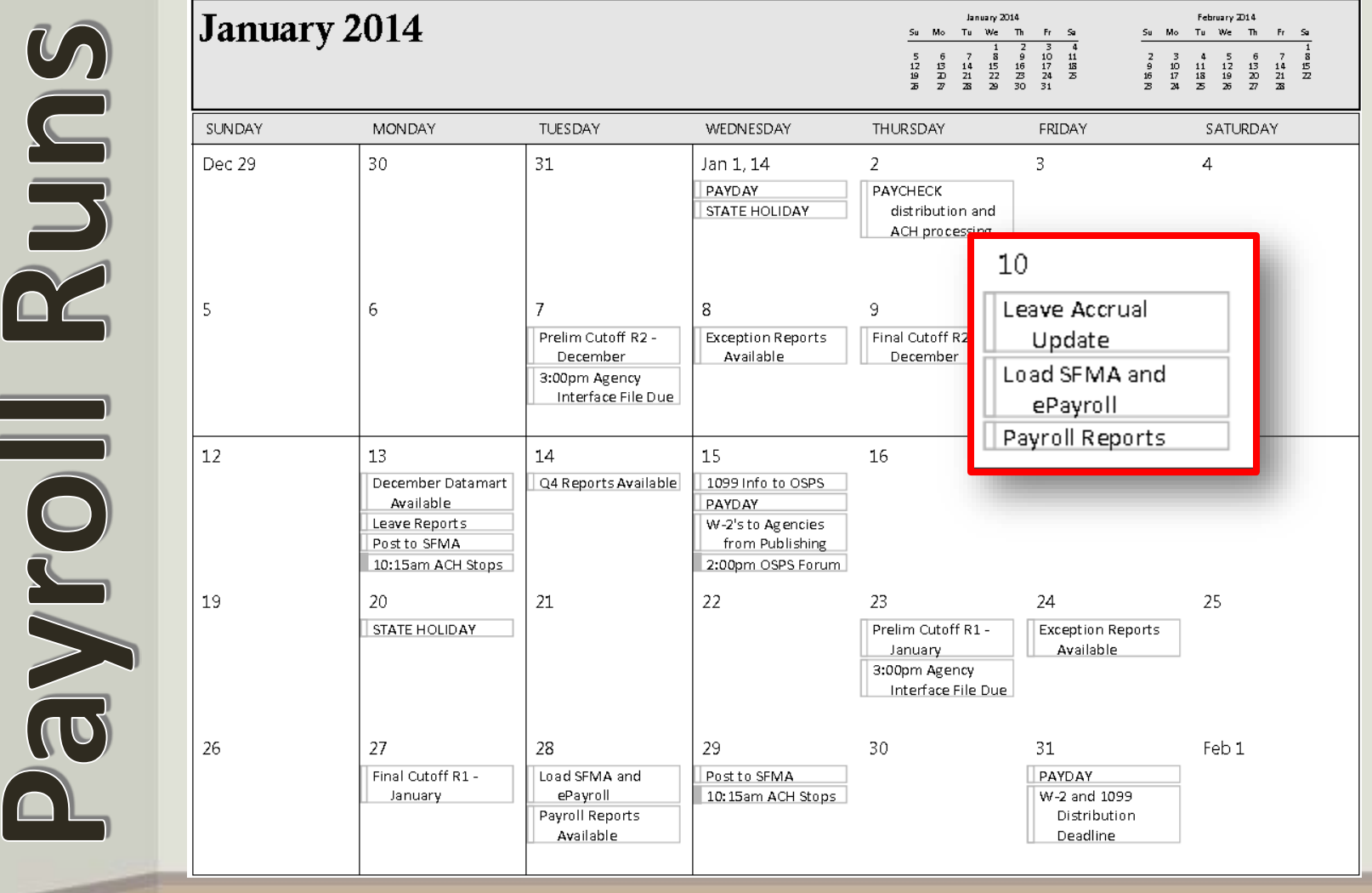

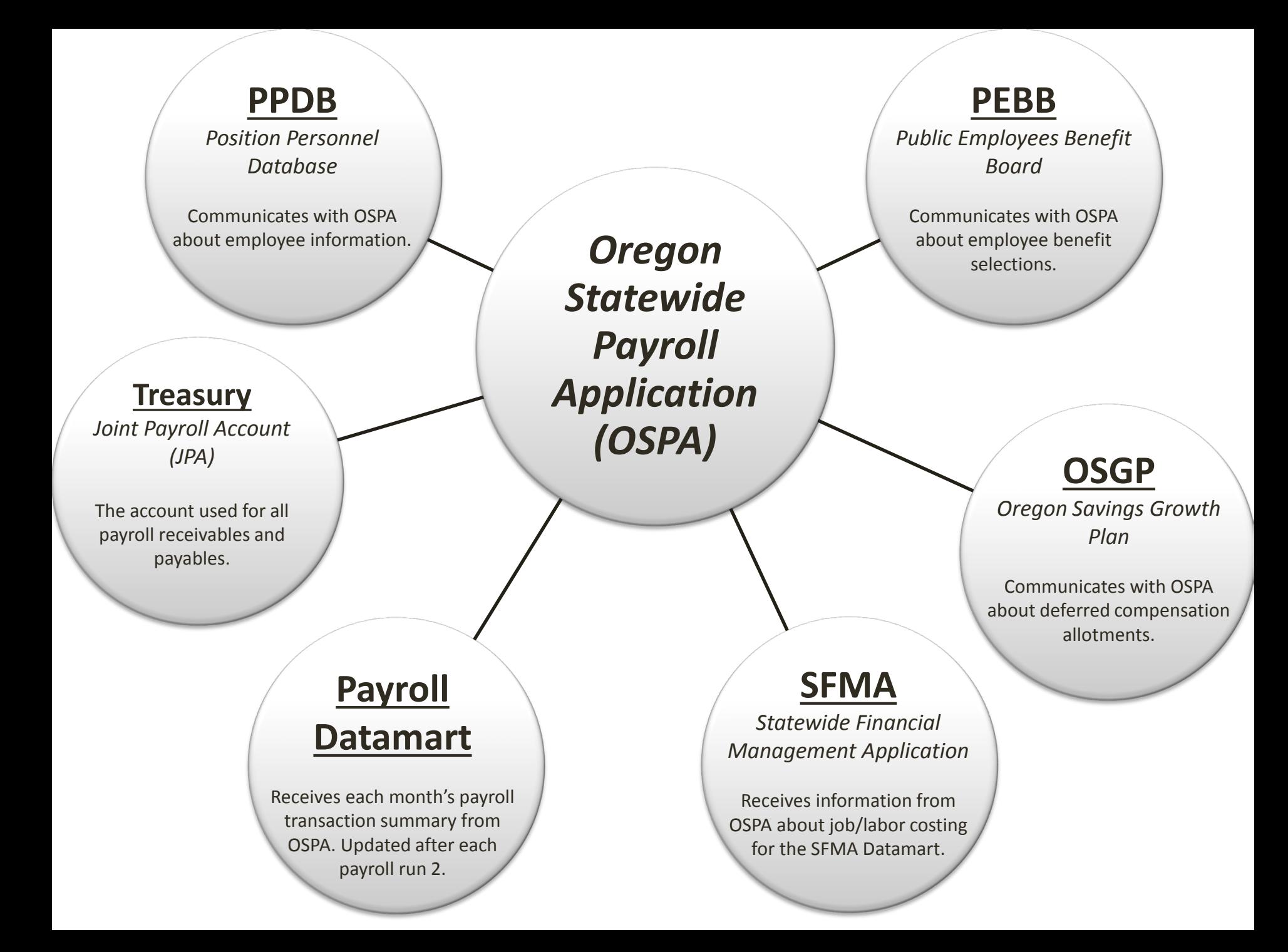

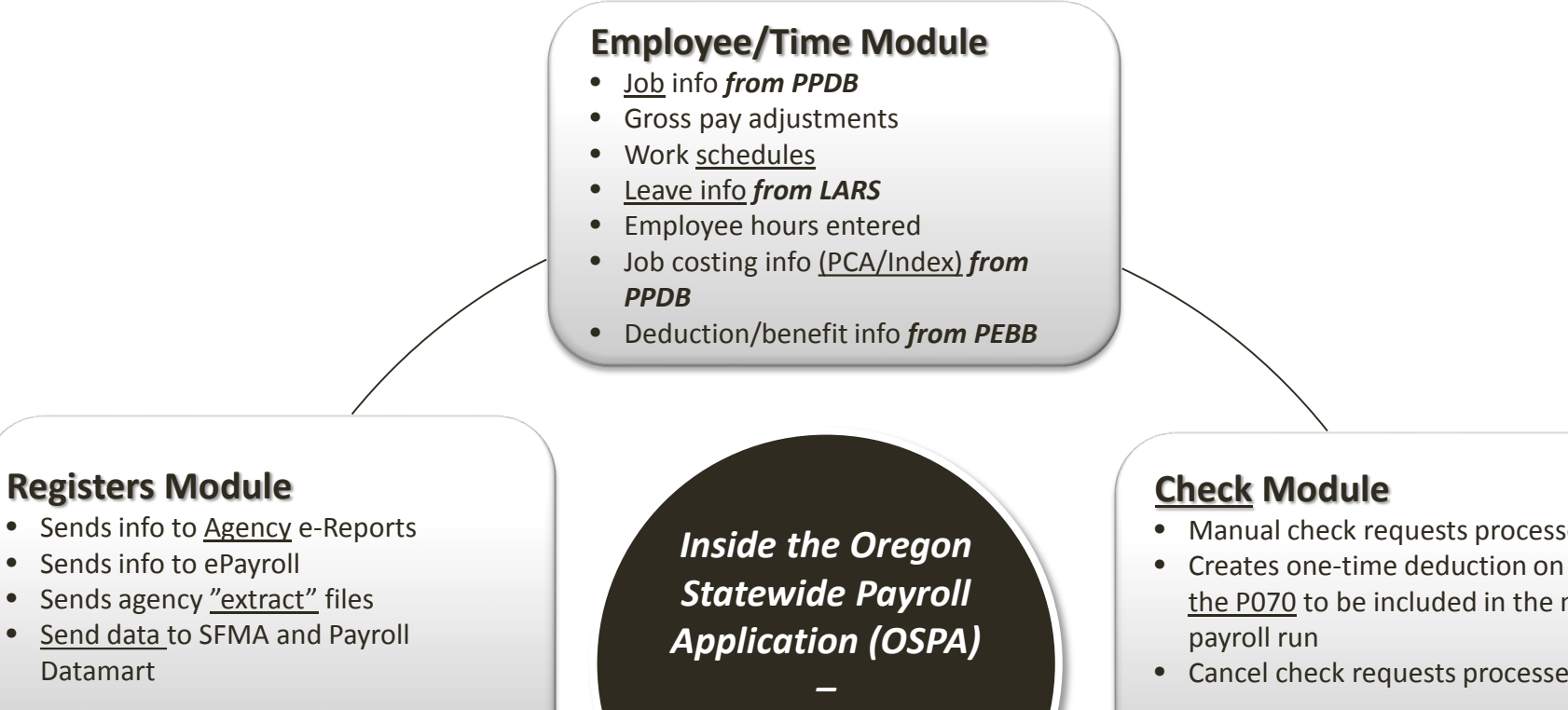

**Payroll Calculation Module**

#### **LARS**

- Updates balances with accrued time once a month (around the 10th)
- Real-time checking of employee accrued/taken leave balances when time is being entered
- Sends agency extract files
- Sends data to SFMA and Payroll Datamart
- Manual check requests processed
- the P070 to be included in the next
- Cancel check requests processed

### **System Tables**

- Benefit tables
- Deduction tables
- Work Schedule tables
- Tax tables
- Assessment tables

You're right Joe, **payroll is complicated**! That's why it is so important that everyone who has a piece in the payroll process does what they need to do, correctly.

- *Susan* must set up an employee's personnel record in PPDB before they can be recognized by OSPA.
- **Robert** must enter the benefit information in PEBB.benefits, confirm the employee information in PBED, enter the employee's work schedule, tax withholding information, and deductions, among other things.
- **Joe**, you must record your time on a consistent basis and make sure to let HR and Payroll know if you have any changes.

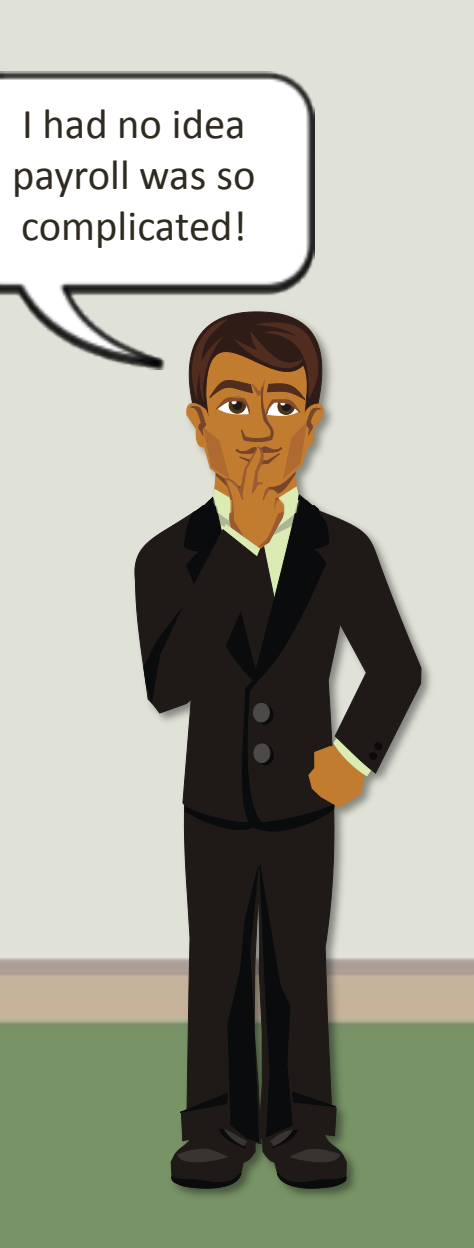

In fact, without all the people who work with payroll everyday, lots of hardworking state employees wouldn't get their correct pay on payday.

That is where the Oregon Statewide Payroll Services (OSPS) staff can help support these hard-working payroll professionals by offering process guidance, advice and assistance when necessary. Let's see some of the activities OSPS staff are responsible for…

ы

Tist

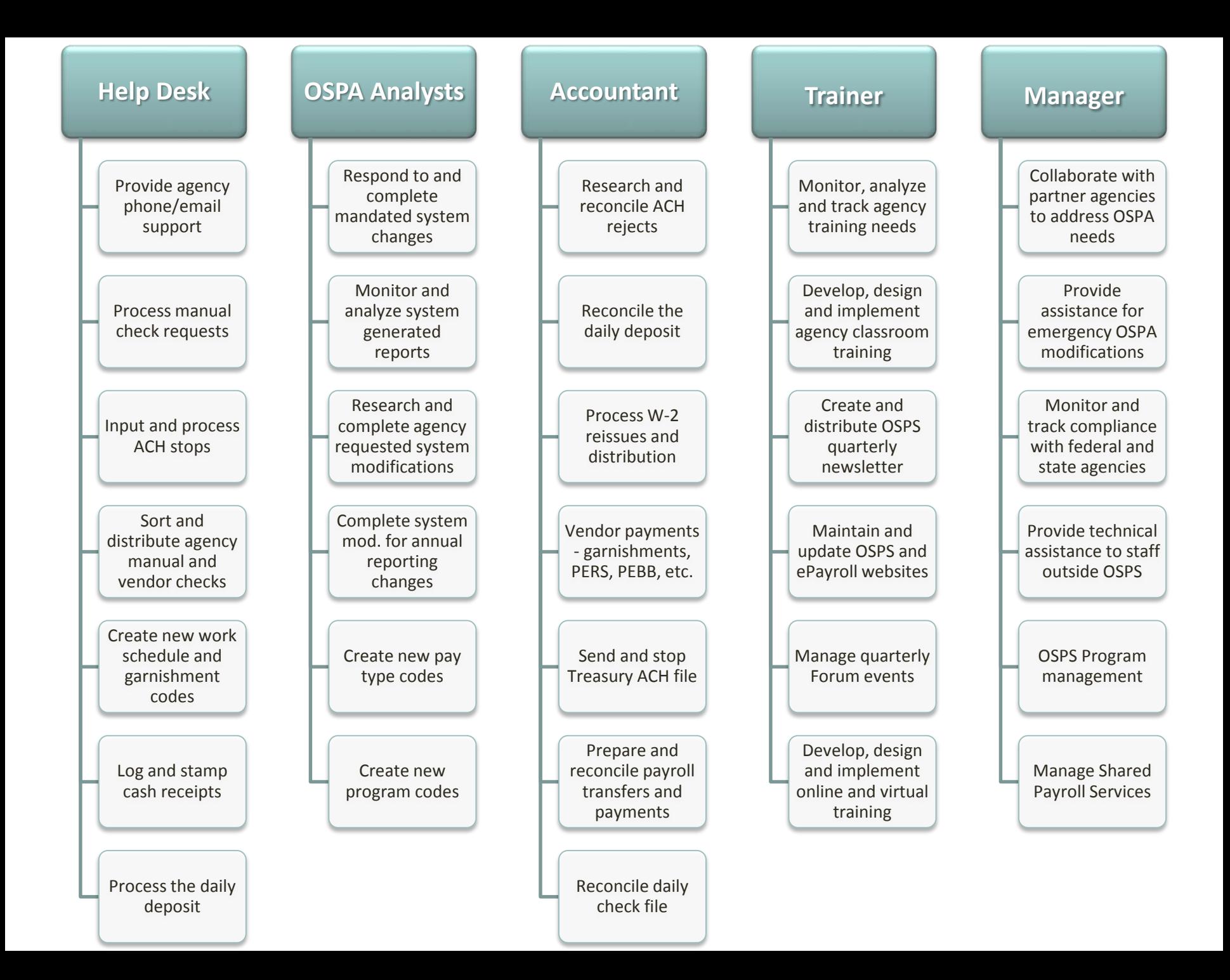

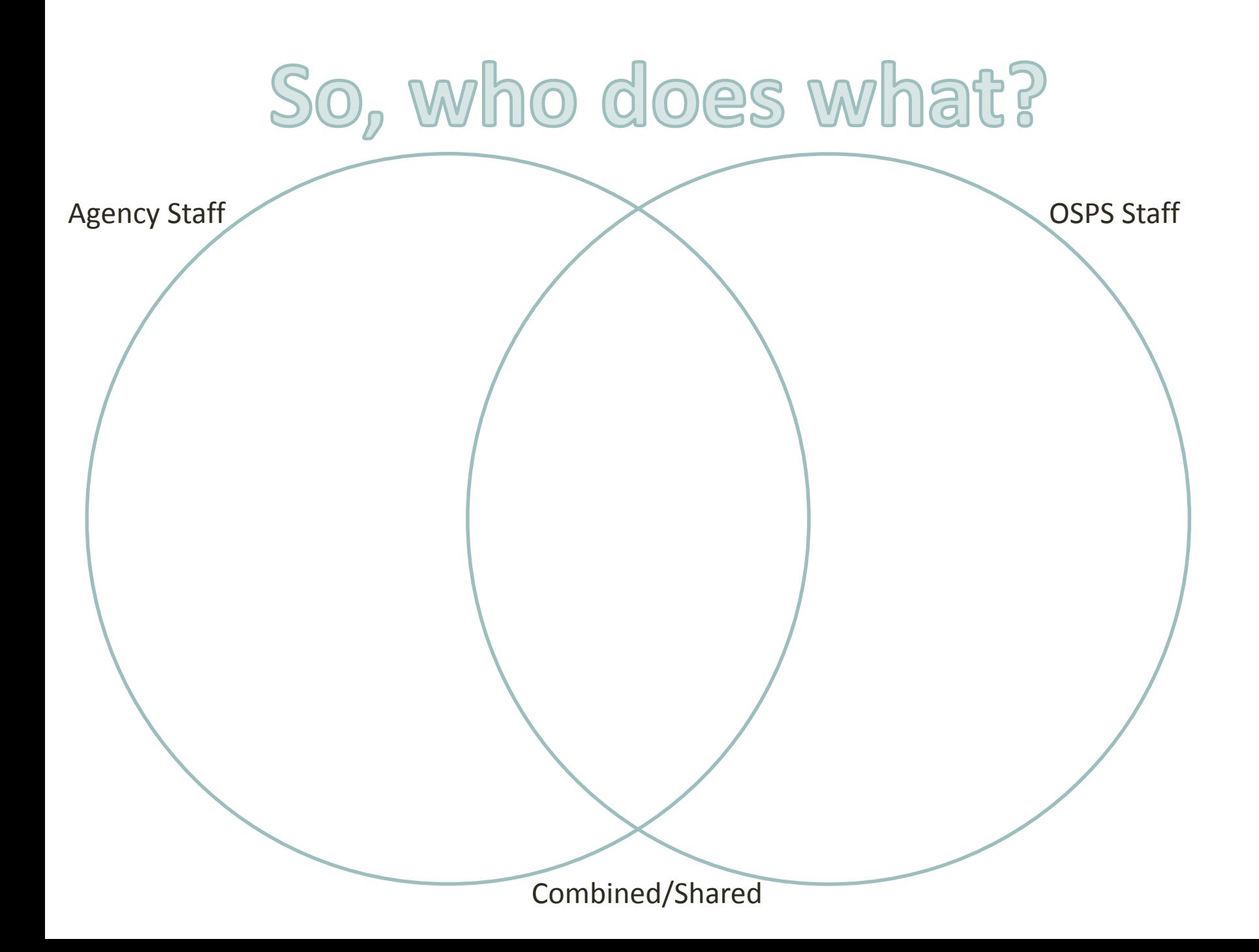

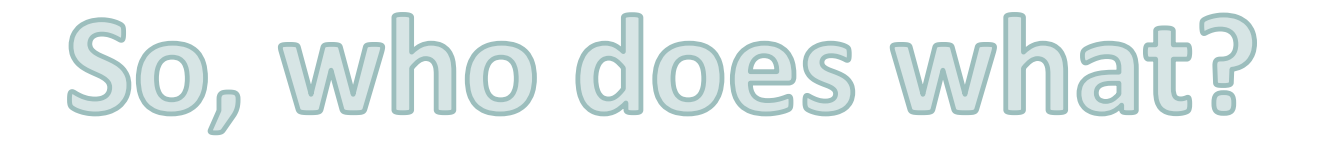

- 1. Receives and processes employee direct deposit requests?
- 2. Submits ACH stops to Treasury?
- 3. Creates an ePayroll profile for a new employee?
- 4. Processes manual check requests?
- 5. Makes forced insurance entries?
- 6. Updates/corrects employee time?
- 7. Updates OSPA benefit or deduction tables?
- 8. Processes AccelaPay set up requests?

## So, who does what?

Agency Staff **Receives and Submits ACH tops to OSPS Staff Receives and processes direct deposit requests Treasury Creates ePayroll profile**  for new employees **Process manual checks Force insurance entries Corrects/updates employee time Updates OSPA benefit and deduction tables Process Accelapay set up requests**

Combined/Shared

## RECAP:

- Statewide payroll communicates with several outside systems to calculate payroll correctly.
- There are several processes within OSPA that are involved in correctly calculating employee payroll.
- Besides the automated processes, business processes like new employee set up and employee time entry are extremely important for payroll to calculate on time and accurately.
- Outside influences, like Collective Bargaining, can have a big impact on the payroll calculation.
- Statewide payroll is complex!

## **Thank you for coming!**

Questions? Call or email anytime!

OSPS Help Desk – 503.378.6777 or osps.help@oregon.gov

OSPS Website:

<http://www.oregon.gov/DAS/EGS/FBS/OSPS/pages/index.aspx>